Premières professionnelles

# PREMIER EXERCICE

### Avec une suite arithémétique

Dans une région qui connait des épisodes de sécheresse, on se

propose de réaliser un forage pour atteindre une nappe d'eau souterraine. Le coût du forage est fixé à 1 000 euros pour le premier mètre creusé, 1 200 euros pour le deuxième, 1 400 euros pour le troisième et ainsi de suite en augmentant de 200 euros par mètre creusé. On pose  $u_0 = 1000$ ,  $u_1 = 1200$  ...  $u_n$  désigne donc le coût en euros du  $(n + 1)$ -ième mètre creusé.

**1. a.** Calculer  $u_5$ .

**b.** Exprimer  $u_{n+1}$  en fonction de  $u_n$ , pour tout entier naturel *n*.

**c.** Déduire du **b.** la nature de la suite (*un*).

**d.** Exprimer  $u_n$  en fonction de  $u$ , pour tout entier naturel  $n$ .

**2.** Pour tout entier non nul *n*, on désigne *Su* le coût total en euros d'un forage de *n* mètres (par exemple le coût total d'un forage de 3 mètres est  $S_3 = u_0 + u_1 + u_2$ , c'est-à-dire  $S_3 = 3\,600$  euros). Déterminer le coût total d'un forage de 60 mètres.

### **CORRIGÉ**

**1. a.**  $u_0 = 1\,000$ ;  $u_1 = 1\,200$ ;  $u_2 = 1\,400$ ;  $u_3 = 1\,600$ ;  $u_4 = 1\,800$ ;  $u_5 = 2\,000$ .

**b.** Pour tout entier naturel *n*,  $u_{n+1} = u_n + 200$ .

**c.**  $(u_n)$  est une suite arithmétique de premier terme  $u_0 = 1000$  et de raison  $r = 200$ .

**d.** Pour tout entier naturel *n*,  $u_n = u_0 + nr$ ,  $u_n = 1000 + 200 n$ .

**2.** On cherche  $S_{60} = u_0 + u_1 + ... + u_{59}$ .

On sait que  $S_n$  = (nombre de termes) $\times$  (premier terme) $\times$  (dernier terme).

 $S_{60} = 60 \times \frac{u_0 \times u_{59}}{2}$ .

 $u_0 = 1000$ ;  $u_{59} = 1000 + 200 \times 59 = 12800$ .  $D'$ où  $S_{60} = 60 \times \frac{1000 \times 12800}{2} = 414000.$ <br>Le soût total d'un forze de 60 m est de

Le coût total d'un forage de 60 m est de 414 000 euros.

## DEUXIÈME EXERCICE

### Avec une suite arithémétique

Terminales professionnelles

Une PME fabrique un certain type de pièces pour l'industrie automobile. En 2019, la production annuelle a été de 5 000 unités.

On admet que la production augmente de 4 % chaque année.

*Tous les résultats de production seront arrondis à l'unité.*

**1.** Calculer la production en 2020 et 2021.

**2.** On note  $P_0 = 5000$ . Dans la suite, on désigne par  $P_n$  la production de l'année 2019 + *n*. Quelle est la nature de la suite (*Pn*) ? Justifier.

- **3.** Exprimer  $P_n$  en fonction de *n*.
- **4.** Déterminer la production en 2024.
- **5.** Déterminer la production totale entre début 2019 et fin 2024.

Voir le résultat du paragraphe ① D du cours.

© Éditions Foucher

© Éditions Foucher

#### **CORRIGÉ**

**1.** En 2020, la production est :  $P_1 = 5000 + \frac{4}{100}$  $B_1 = 5\,000 + \frac{4}{100} \times 5\,000 = 5\,000 \bigg(1 + \frac{4}{100}\bigg).$  $P_1 = 1,04 \times 5,000 = 5,200.$ De même, en 2021, la production est :  $P_2 = 1,04$   $P_1$ ,  $P_2 = 5$  408. **2.** Pour tout *n*,  $P_{n+1} = P_n + \frac{4}{100} P_n = \left(1 + \frac{4}{100}\right) P_n = 1.04 P_n$  $P_{n+1} = P_n + \frac{4}{100} P_n = \left(1 + \frac{4}{100}\right) P_n = 1,04 P_n.$ Donc la suite  $(P_n)$  est une suite géométrique de raison  $q = 1,04$ .

**3.** D'après le théorème du paragraphe ② C du cours,  $P_n = P_0 q^n$ , donc  $P_n = 5000(1,04)^n$ .

**4.** 2024 = 2019 + 5. La production de 2024 est donc  $P_5$ ,  $P_5$  = 5 000(1,04)<sup>3</sup> ≈ 6 083.

**5.** On cherche  $S = P_0 + P_1 + ... + P_5$ .

D'après le théorème du paragraphe ② D du cours,  $S = P_0 \frac{1 - q^d}{1 - q^d}$ 1  $= P_0 \frac{1 - q^6}{1 - q} = 5\,000 \times \frac{1 - (1,04)^6}{1 - 1,04} \approx 33\,165.$ 

# TROISIÈME EXERCICE

Une entreprise utilise depuis le  $1<sup>er</sup>$  janvier 2019 une message-

### Avec le tableur

Terminales professionnelles

rie électronique professionnelle, sur laquelle elle conserve tous les messages reçus ou envoyés, en les classant par année.

Les responsables ont constaté au 31 décembre 2019 que la taille du dossier contenant les messages de l'année 2019 était de 4 mégaoctets (Mo).

Une étude a montré que la taille des messages électroniques professionnels augmentait en moyenne de 5 % par an. On fait l'hypothèse que cette augmentation se poursuivra au moins jusqu'en 2025.

On note *un* la taille, en mégaoctets, du dossier contenant les messages de l'année (2019 + *n*). On a donc  $u_0 = 4$ .

On utilise une feuille de calcul d'un tableur *(voir l'annexe)* pour observer l'évolution de la taille de l'ensemble des dossiers de ce cabinet depuis 2019.

**1.** Quelle est la nature de la suite (*un*) ? Préciser sa raison.

**2.** Exprimer  $u_n$  en fonction de *n*.

**3.** Selon ce modèle, calculer la taille du dossier de l'année 2025. Arrondir à 0,01 Mo.

**4. a.** Donner une formule qui, saisie dans la cellule C3 puis recopiée vers le bas, permet d'obtenir les valeurs de la colonne C.

**b.** Parmi les formules suivantes, indiquer toutes celles qui, saisies dans la cellule D3, puis recopiées vers le bas, permettent d'obtenir les valeurs de la colonne D.

 $=$ SOMME(C2:C3);  $=$ SOMME(\$C\$2:C3);  $=$ D2+C3;

 $= $DS2 + C3.$ 

**5. a.** Calculer la taille de l'ensemble des dossiers au 31 décembre 2025. Arrondir à 0,01 Mo.

**b.** La capacité de stockage de la messagerie est limitée à 30 mégaoctets. Peut-on estimer que l'entreprise pourra conserver la totalité de ses messages ? Justifier.

#### *Annexe*

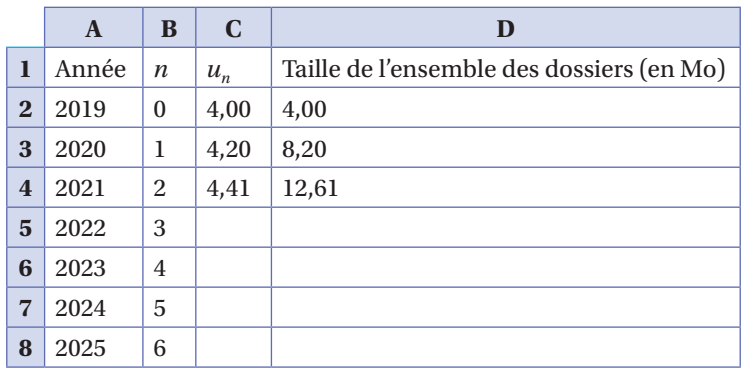

#### **CORRIGÉ**

**1.** Pour tout entier *n*,  $u_{n+1} = u_n + \frac{5}{100} u_n = (1 + 0.5)u_n = 1.05 u_n$ .  $(u_n)$  est une suite géométrique de

premier terme  $u_0 = 4$  et de raison  $q = 1,05$ . **2.** Pour tout entier *n*,  $u_n = u_0 q^n = 4 (1,05)^n$ . **3.** 2025 = 2019 + 6, on cherche donc  $u_6$ .  $u_6 = 4(1,05)^6 \approx 5,36$ **4. a.** =C2\*1,05 **b.** =SOMME(\$C\$2:C3); =D2+C3. **5. a.** On cherche  $u_0 + u_1 + ... + u_6 = u_0 \frac{1 - q^2}{1 - q^2}$ 1  $1_0 + u_1 + \ldots + u_6 = u_0 - \frac{1}{1}$ <sup>7</sup><br> $u_0 + u_1 + \ldots + u_6 = 4 \times \frac{1 - 1{,}05^7}{1 - 1{,}05} \approx 32{,}57.$ Environ 32,57 Mo.

Voir le paragraphe ➁ D du cours.

**b.** 32,57 > 30. La réponse est non.

# QUATRIÈME EXERCICE

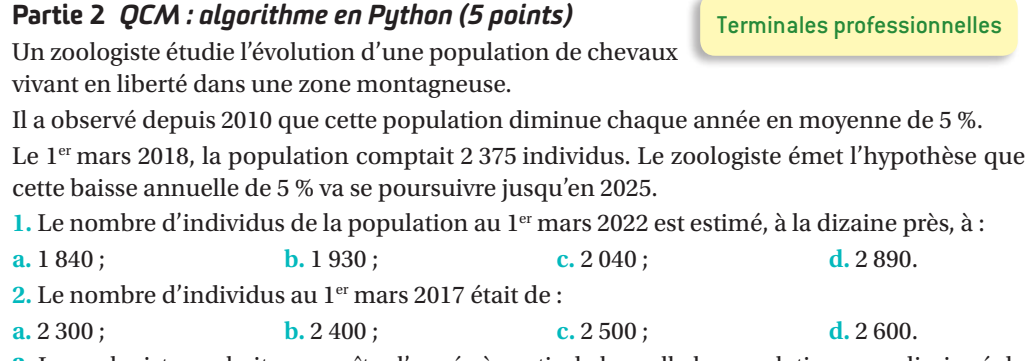

**3.** Le zoologiste souhaite connaître l'année à partir de laquelle la population aura diminué de plus de 25 % par rapport à sa valeur de 2018.

Parmi les quatre programmes suivants, en Python, celui pour lequel le contenu de la variable *n* fournit, après exécution, l'information souhaitée est :

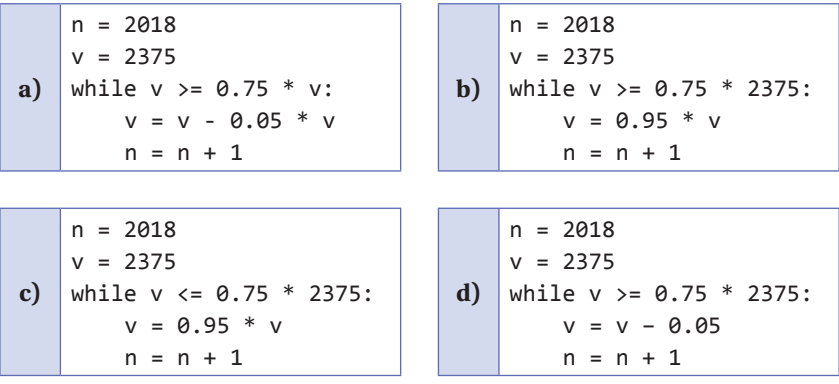

### **CORRIGÉ**

1. 2 375 (0,94)<sup>4</sup> = 1 934. Réponse b. 2.  $\frac{2\,375}{0.95}$  = 2 500. Réponse c. 3. Réponse b.